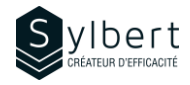

## **PPT-201**

# **Améliorez l'aspect visuel de vos présentations avec des images ou tout autre élément graphique**

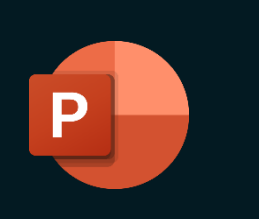

Au terme de la formation, les apprenants seront en mesure de :

- Connaître les options graphiques de PowerPoint
- Redimensionner une image en conservant ses proportions
- Adapter vos tableaux Excel à votre présentation
- Compresser les images pour alléger la présentation
- Transformer du texte en graphique SmartArt

Avoir suivi les ateliers PPT-101 ou détenir les connaissances équivalentes

## **Contenu**

## *Éléments graphiques*

- Insérer une image
- Type de fichiers d'image acceptés dans PowerPoint
- Modifier la résolution
- Insérer une image en ligne / clipart
- Mettre en forme une image (luminosité, contraste, recolorer, effets artistiques, style et effet d'image, rogner, convertir)
- Modifier les styles d'images
- Organiser les images
- Changer la taille d'une image
- Chercher des idées de conception (2016)

#### *Album photos*

- Créer un album photo
- Ajouter une légende
- Image en noir et blanc
- Faire pivoter une image
- Ajouter un cadre

#### *Ajouter des formes*

- Insérer et modifier des formes
- Convertir en forme libre
- Utiliser les connecteurs
- Ajouter des effets de formes ou des styles WordArt
- Modifier le plan et utiliser le volet de sélection

## **Objectifs Informations pratiques**

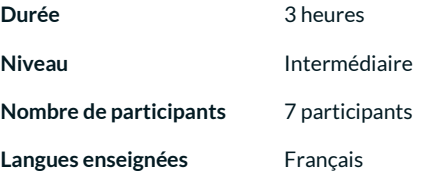

## **Préalables Public cible**

Gestionnaires, personnel administratif

### *Ajouter un diagramme (SmartArt)*

- Plusieurs styles (Liste, processus, cycle, hiérarchie, relation, pyramide)
- Zone de texte
- Modifier un objet SmartArt
- Transformer du texte en graphique SmartArt
- Rétablir et convertir un SmartArt

### *Insérer un graphique*

- Ajouter un graphique
	- Modifier le type de graphique où les données
	- Changer le style et la disposition
	- Mettre en forme les éléments d'un graphique
- Créer un modèle de graphique
- Ajouter une courbe de tendance

## *Travailler avec les tableaux*

- Créer un tableau
- Circuler dans un tableau
- Sélectionner les éléments d'un tableau
- Travailler avec les lignes et les colonnes
- Aligner et orienter le texte
- Appliquer et modifier le style de tableau
- Modifier les bordures ou la trame de fond

#### *Insérer une feuille de calcul Excel*

- Insérer une nouvelle feuille de calcul Excel
- Insérer un fichier Excel existant

## **Inclus avec votre formation**

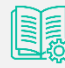

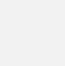

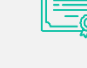

*Certificat de formation*

*Badge de reconnaissance partageable sur LinkedIn*

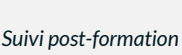

*Guide complet avec explications et pas-à-pas*

*Fiches d'exercices pratiques vus en cours*

*offert pendant 6 mois* 

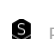